## **Inhalt**

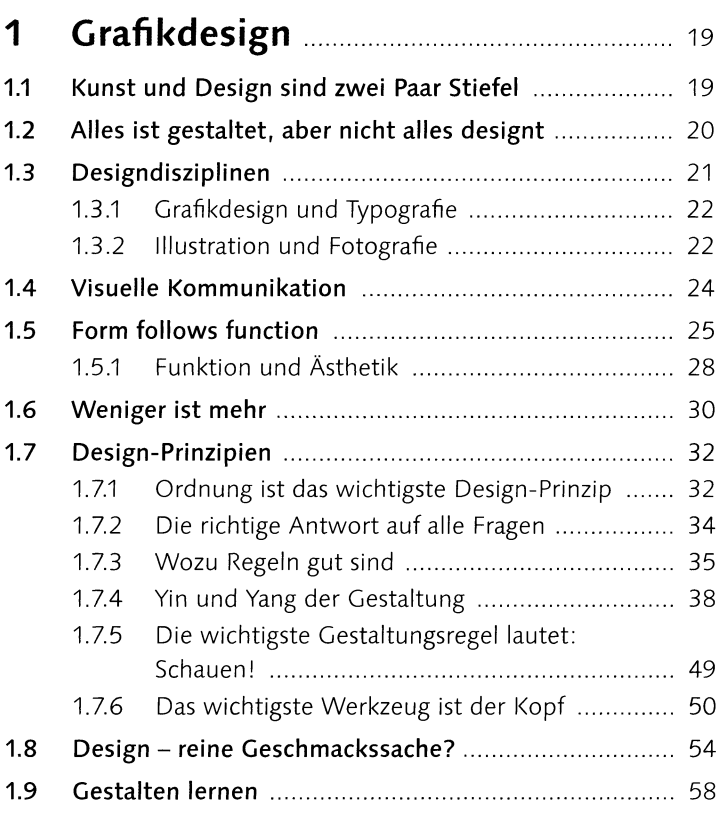

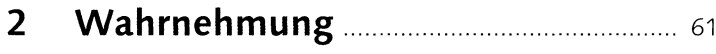

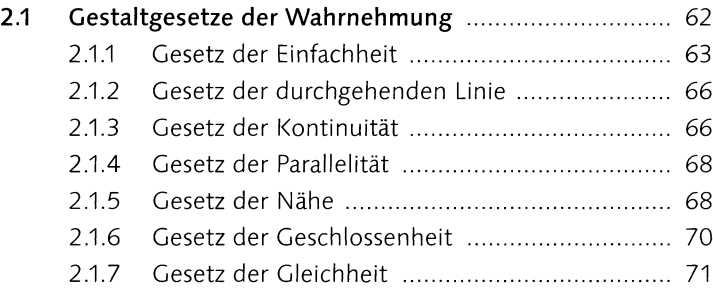

4 | Inhalt

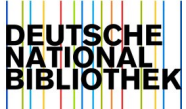

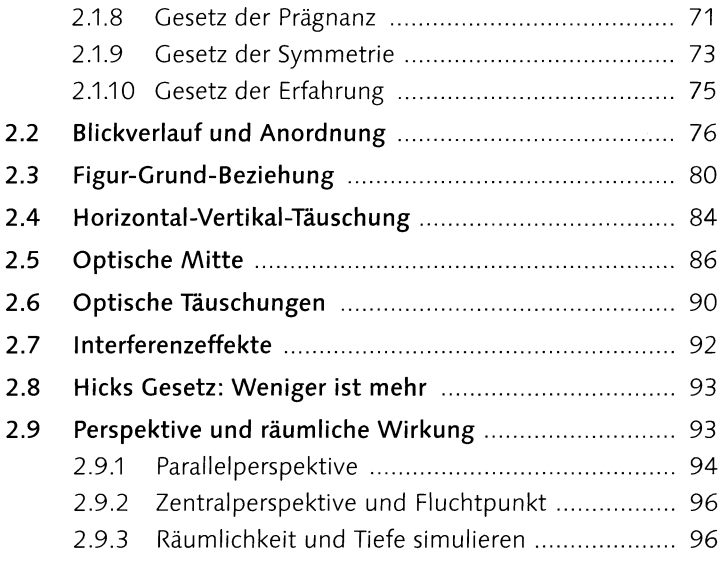

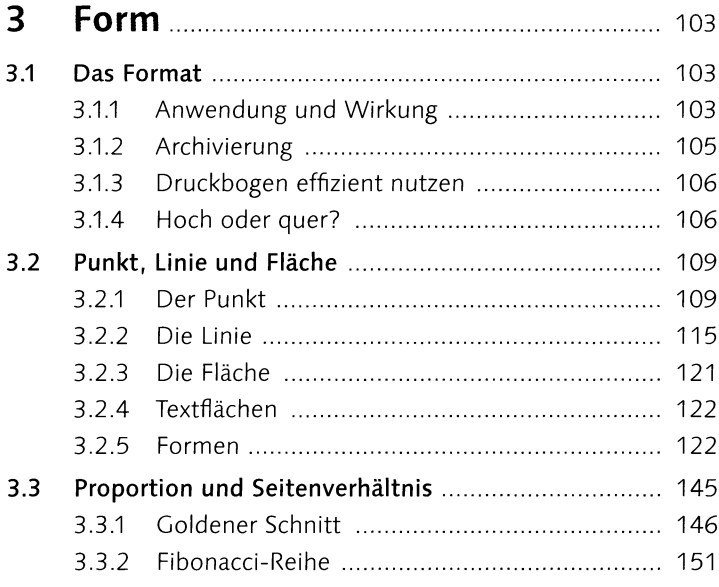

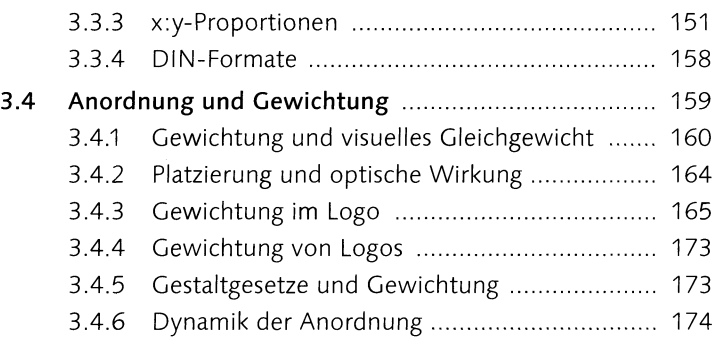

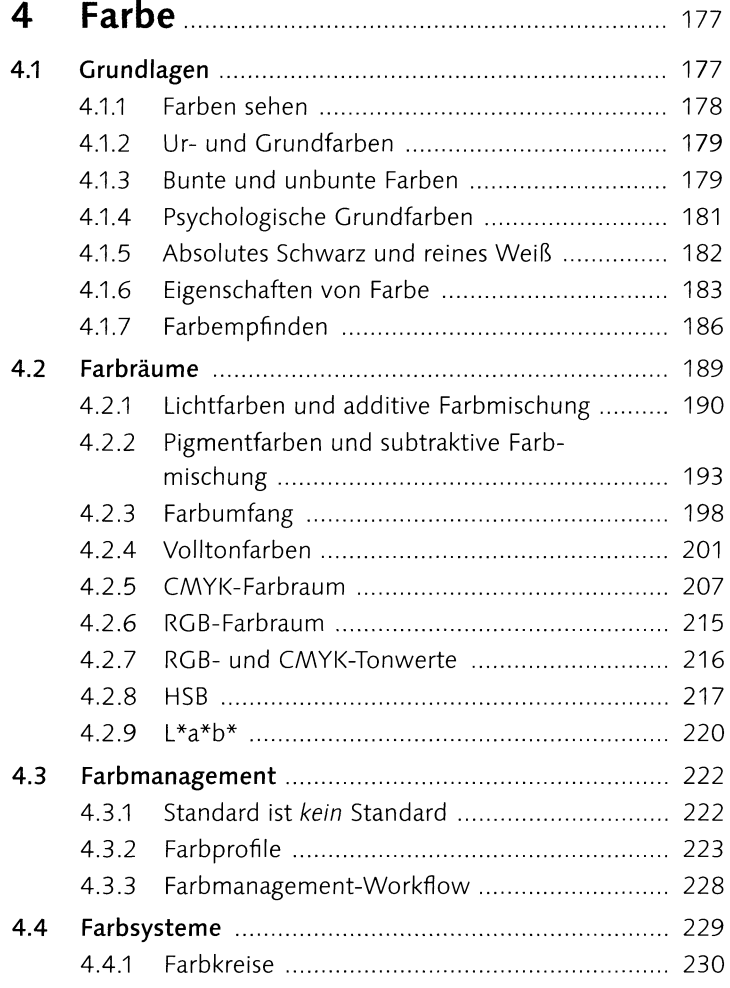

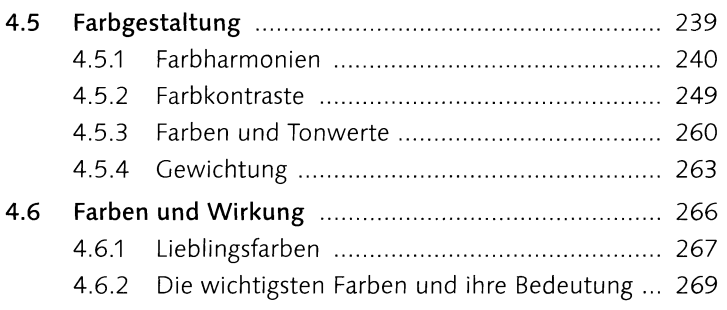

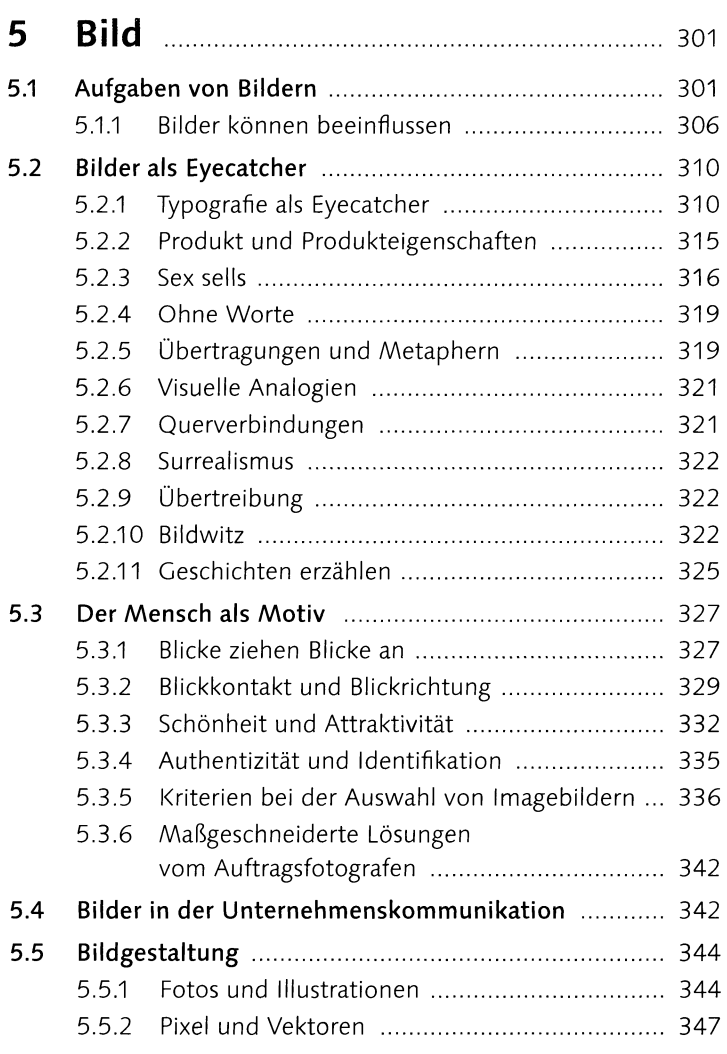

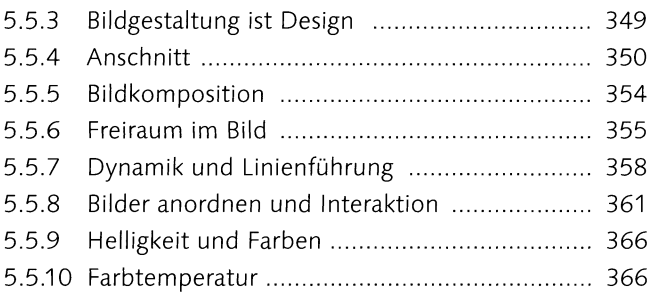

## 6 Schrift...............................................369

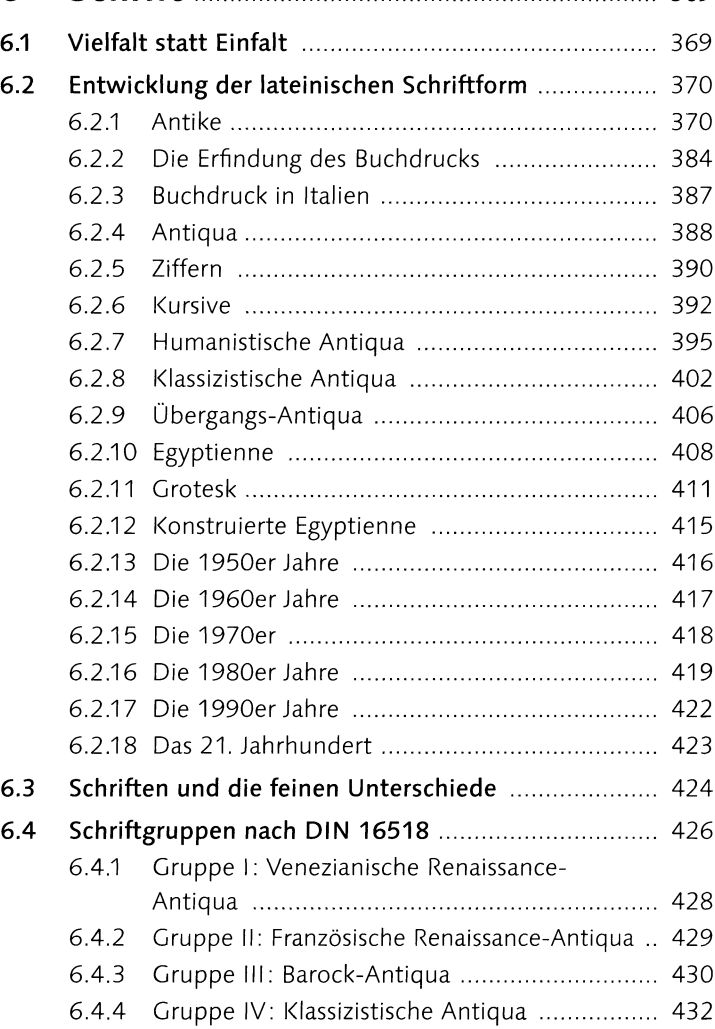

**Bold Condensed** Thin Light **Roman** *Italic* **Medium** Bold *Bold Italic* **Heavy Black** Light Extended **Extended Bold Ext. Black Ext.**

Condensed

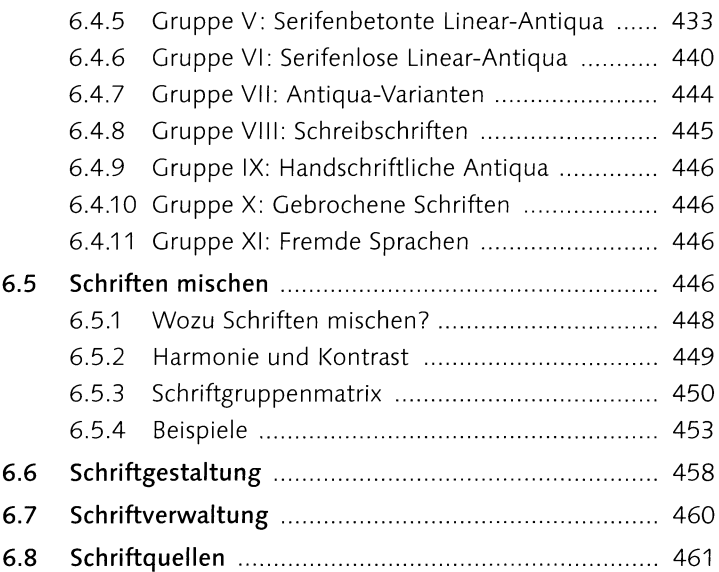

## 7 Lesetypografie **1998** Marshall Massex 465

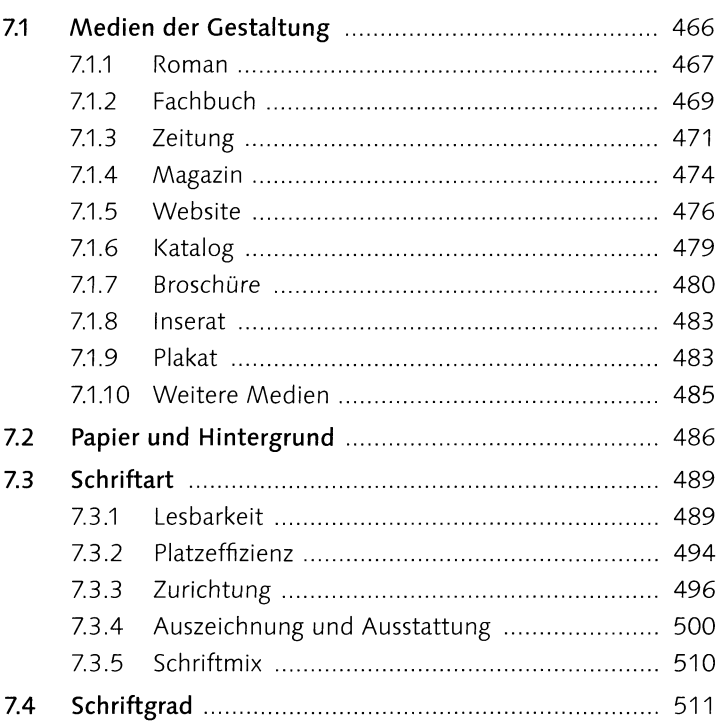

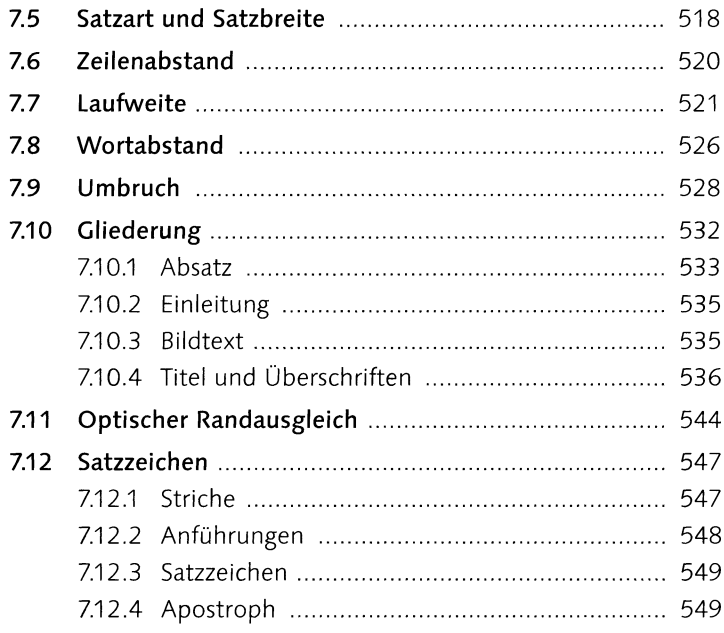

 $\sim 10$ 

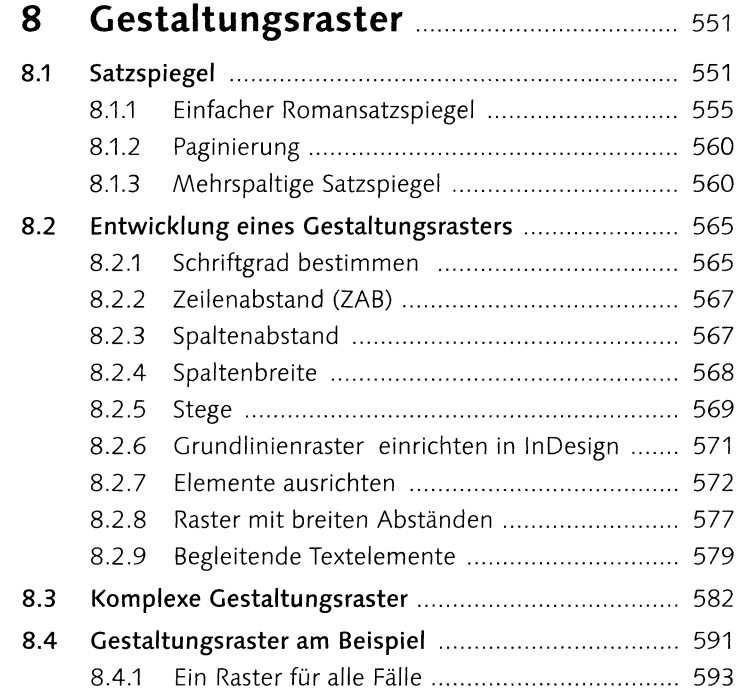

 $\bar{\bar{1}}$ 

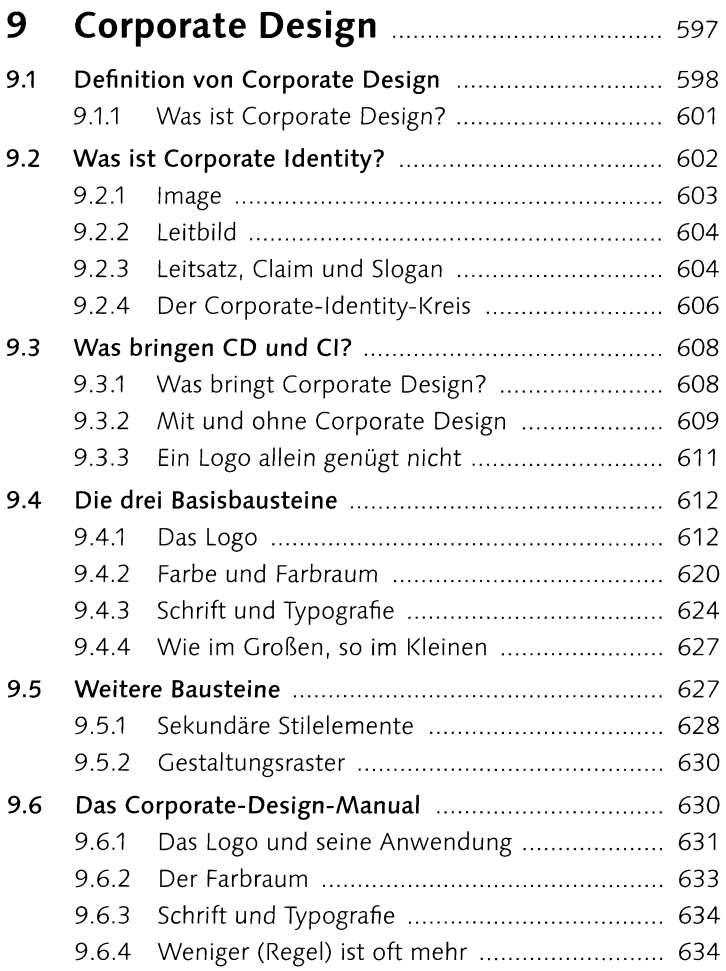

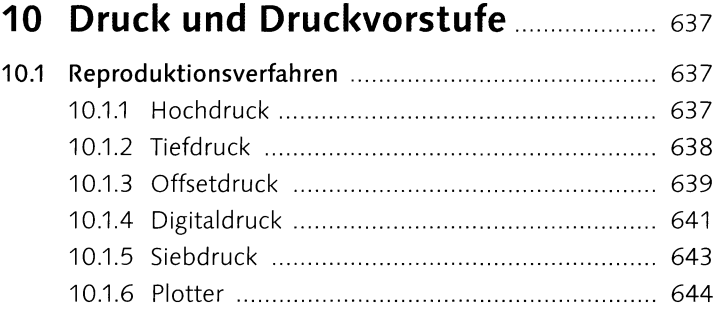

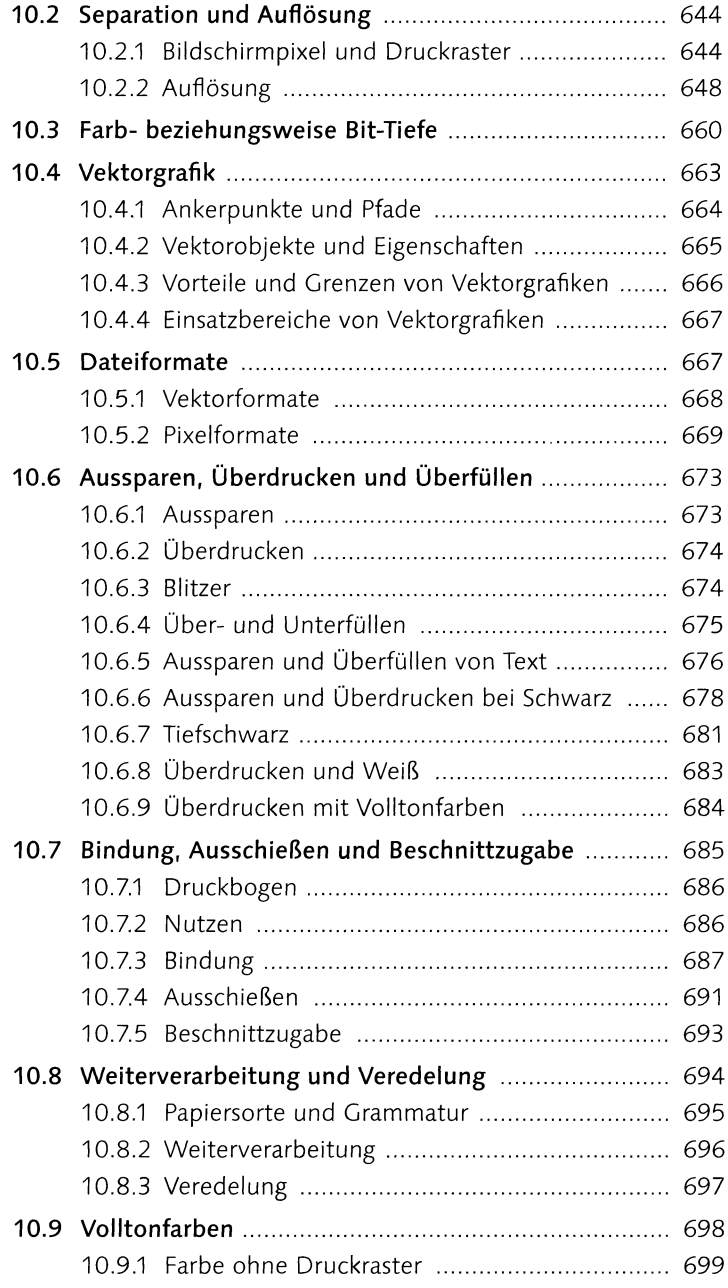

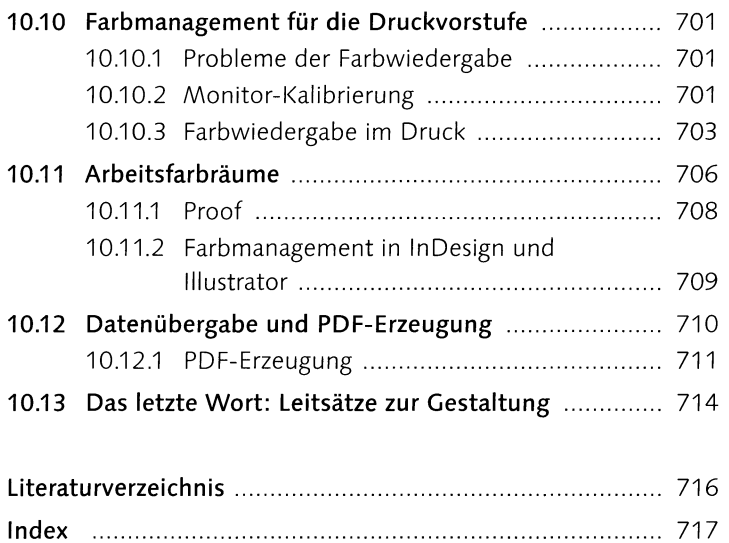